## **EL PAIS**

## **Ejemplos COPYS REDES SOCIALES**

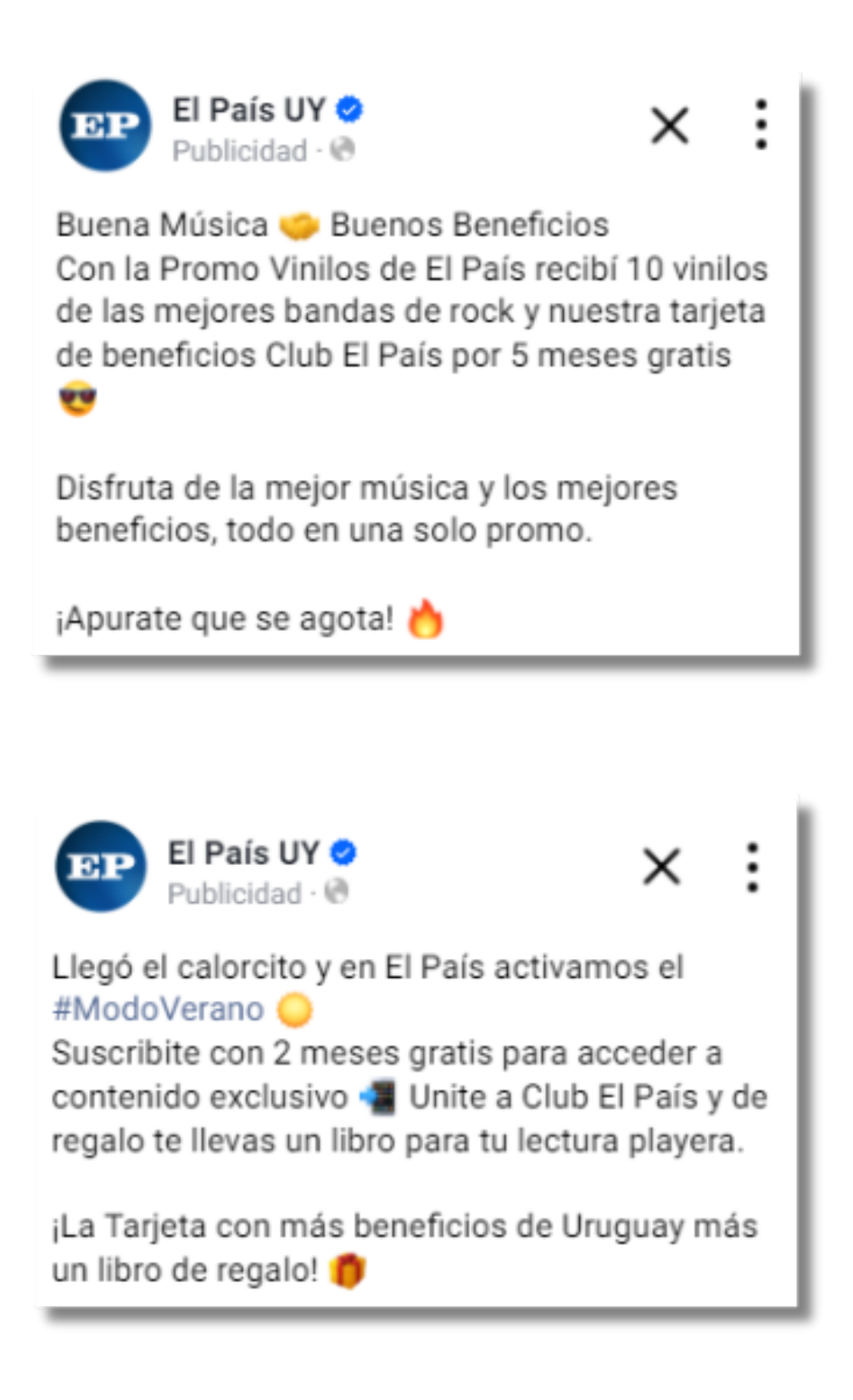